# **ifthisthenthat**

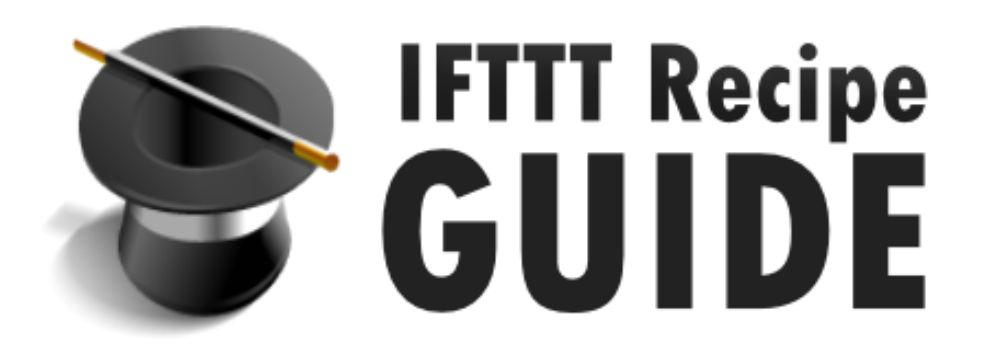

# **69 Recipes to Automate vour life!**

WWW.SOCIAL-OPS.COM

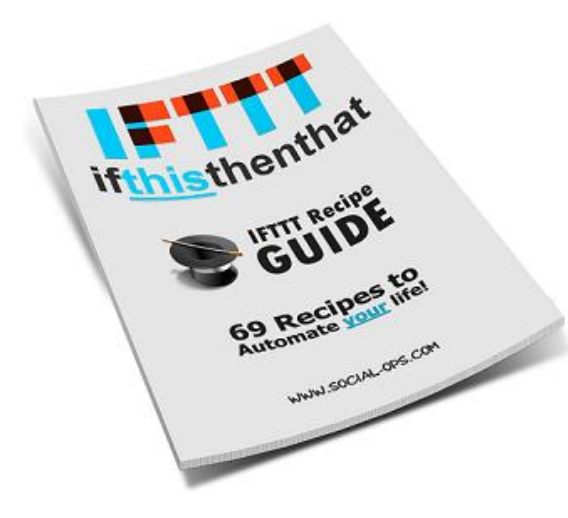

### **Introduction:**

If you have not yet heard about IFTTT then you are in for a treat. IFTTT (If this than that) is a free service that helps you to automate tasks, integrate website services and syndicate feeds. Sign up for a free IFTTT account here: [http://IFTTT.com](http://ifttt.com/)

If you are regularly online then you will find the recipes listed in this guide to be helpful. This list is constantly being updated and added to so please send us an email if you would like to add to it. [customerservice@social-ops.com](mailto:customerservice@social-ops.com)

## **Social-Ops IFTTT Recipe List**

Send Facebook photos that you're tagged in to Dropbox. [https://ifttt.com/recipes/15-download-new-facebook-photos-you-re-tagged-in-to-a](https://ifttt.com/recipes/15-download-new-facebook-photos-you-re-tagged-in-to-a-dropbox-folder)[dropbox-folder](https://ifttt.com/recipes/15-download-new-facebook-photos-you-re-tagged-in-to-a-dropbox-folder)

Tagged in a photo on Facebook? You can save it to your own Facebook album.

[https://ifttt.com/recipes/41536-tagged-in-a-photo-on-facebook-save-it-to-your-own](https://ifttt.com/recipes/41536-tagged-in-a-photo-on-facebook-save-it-to-your-own-album)[album](https://ifttt.com/recipes/41536-tagged-in-a-photo-on-facebook-save-it-to-your-own-album)

Post Instagrams to a Facebook album on automatic. <https://ifttt.com/recipes/507-automatically-post-your-instagrams-to-a-facebook-album>

Any time that you miss a call on your Android a reminder will be sent to Google Calender.

[https://ifttt.com/recipes/161616-add-a-reminder-to-google-calendar-when-you-miss-a](https://ifttt.com/recipes/161616-add-a-reminder-to-google-calendar-when-you-miss-a-call-on-your-android)[call-on-your-android](https://ifttt.com/recipes/161616-add-a-reminder-to-google-calendar-when-you-miss-a-call-on-your-android)

Syndicate Instagram photos to your Tumblr account. <https://ifttt.com/recipes/131-post-your-instagram-photos-to-tumblr>

Update your Twitter profile picture when you update your Facebook profile image.

[https://ifttt.com/recipes/8981-if-your-facebook-profile-picture-changes-then-update](https://ifttt.com/recipes/8981-if-your-facebook-profile-picture-changes-then-update-your-twitter-picture-too)[your-twitter-picture-too](https://ifttt.com/recipes/8981-if-your-facebook-profile-picture-changes-then-update-your-twitter-picture-too)

Tweet your Facebook status updates on automatic. <https://ifttt.com/recipes/1789-automatically-tweet-your-facebook-status-updates>

Automatically share Twitter links from to Tumblr. [https://ifttt.com/recipe\\_embed\\_use/112017-share-the-same-links-you-post-on-twitter](https://ifttt.com/recipe_embed_use/112017-share-the-same-links-you-post-on-twitter-on-tumblr)[on-tumblr](https://ifttt.com/recipe_embed_use/112017-share-the-same-links-you-post-on-twitter-on-tumblr)

Update your Facebook status with Google+. [https://ifttt.com/recipe\\_embed\\_use/113441-post-google-status-to-fb-status](https://ifttt.com/recipe_embed_use/113441-post-google-status-to-fb-status)

Use Buffer to syndicate Facebook posts to Google+. <https://ifttt.com/recipes/118429-facebook-page-posts-go-to-google-via-buffer>

Leave a voicemail to post to your Facebook page. [https://ifttt.com/recipe\\_embed\\_use/105724-voicemail-to-facebook](https://ifttt.com/recipe_embed_use/105724-voicemail-to-facebook)

Send a thank you every time that someone follows you on Twitter.

[https://ifttt.com/recipe\\_embed\\_use/61183-thank-someone-for-following-you-on-twitter](https://ifttt.com/recipe_embed_use/61183-thank-someone-for-following-you-on-twitter)

Instagram to Flickr syndication. <https://ifttt.com/recipes/142768-post-instagram-to-flickr>

Email iPhone photos automatically. <https://ifttt.com/recipes/103371-email-me-my-new-iphone-photos>

Tweet WordPress blog posts. [https://ifttt.com/recipe\\_embed\\_use/599-tweet-my-wordpress-blog-posts](https://ifttt.com/recipe_embed_use/599-tweet-my-wordpress-blog-posts)

Get an email from any search on Craigslist. <https://ifttt.com/recipes/79-get-emails-for-new-posts-from-any-craigslist-search>

Get an email when a new job comes up in Craigslist. <https://ifttt.com/recipes/2804-craigslist-job-to-email>

Update Flickr with all new Android photos. <https://ifttt.com/recipes/166809-send-android-photos-to-flickr>

Google calendar appointment reminder. <https://ifttt.com/recipes/268680-reminder-appointment-in-the-calendar>

Connect Facebook to Bitly channel to track Facebook link clicks. <https://ifttt.com/recipes/63833-facebook-bitmark>

Get a notification of birthdays in your Google calendar. <https://ifttt.com/recipes/166048-notify-of-birthdays-in-my-google-calendar>

Track locations in a spreadsheet. <https://ifttt.com/recipes/259396-track-your-current-location-in-a-spreadsheet>

Call your phone to be used like an alarm clock. <https://ifttt.com/recipes/3788-alarm-clock-phone-call>

Send a note to Gmail with your phone. <https://ifttt.com/recipes/635-note-to-self>

Create Google Calender events by phone. <https://ifttt.com/recipes/15944-appointment-assistant-create-events-from-voicemail>

Add people who mention you onTwitter to list. <https://ifttt.com/recipes/231308-automatically-add-user-to-twitter-list>

Update spreadsheet in DropBox every time that you make a new order.

[https://ifttt.com/recipes/55686-add-incoming-receipts-to-a-spreadsheet-w-first](https://ifttt.com/recipes/55686-add-incoming-receipts-to-a-spreadsheet-w-first-attachment)[attachment](https://ifttt.com/recipes/55686-add-incoming-receipts-to-a-spreadsheet-w-first-attachment)

Automatically send a happy birthday email from Google Calender. <https://ifttt.com/recipes/2068-automatic-happy-birthday-email-from-calendar>

Post automatically from WordPress to Facebook page. <https://ifttt.com/recipes/36107-from-wp-post-to-facebook-page>

Post your location and event to Facebook page from Google Calender.

[https://ifttt.com/recipes/14247-when-a-google-calendar-event-starts-post-the-location](https://ifttt.com/recipes/14247-when-a-google-calendar-event-starts-post-the-location-and-event-name-to-my-facebook-business-page)[and-event-name-to-my-facebook-business-page](https://ifttt.com/recipes/14247-when-a-google-calendar-event-starts-post-the-location-and-event-name-to-my-facebook-business-page)

Every time that you make a sale on Etsy get an SMS message. <https://ifttt.com/recipes/58801-etsy-sales-sms>

Is it going to rain tomorrow sent via SMS. <https://ifttt.com/recipes/168-will-it-rain-tomorrow>

Get an SMS text when someone important sends an email. [https://ifttt.com/recipes/254203-receive-text-message-when-someone-important](https://ifttt.com/recipes/254203-receive-text-message-when-someone-important-emails-you)[emails-you](https://ifttt.com/recipes/254203-receive-text-message-when-someone-important-emails-you)

Track the amount of time spent at work to Google Calender. <https://ifttt.com/recipes/133380-log-your-work-hours-on-google-calendar>

Log how many miles that you drive with Google Drive. [https://ifttt.com/recipes/254199-log-miles-from-automatic-to-a-google-drive](https://ifttt.com/recipes/254199-log-miles-from-automatic-to-a-google-drive-spreadsheet)[spreadsheet](https://ifttt.com/recipes/254199-log-miles-from-automatic-to-a-google-drive-spreadsheet)

Backup Gmail contacts to Google Spreadsheet. <https://ifttt.com/recipes/102384-backup-my-contacts-to-a-google-spreadsheet>

> Share WordPress to Google+. <https://ifttt.com/recipes/5471-wp-to-google-plus>

Update Linkedin with WordPress. <https://ifttt.com/recipes/531-when-updating-wordpress-update-linkedin>

Syndicate new blog posts to BufferApp. <https://ifttt.com/recipes/15467-when-a-new-blog-post-is-published-add-to-bufferapp>

> Send an email to WordPress. <https://ifttt.com/recipes/11728-email-to-wordpress>

Syndicate Twitter to WordPress. <https://ifttt.com/recipes/123507-tweet-to-wordpress>

Send posted Facebook photo to WordPress blog. <https://ifttt.com/recipes/13853-facebook-page-photo-to-wordpress-photo-post>

> Syndicate RSS feed to your WordPress blog. <https://ifttt.com/recipes/19382-rss-feed-to-wordpress-blog>

Post YouTube videos that you upload to WordPress.

[https://ifttt.com/recipes/1712-post-your-uploaded-youtube-videos-to-your-wordpress](https://ifttt.com/recipes/1712-post-your-uploaded-youtube-videos-to-your-wordpress-blog)[blog](https://ifttt.com/recipes/1712-post-your-uploaded-youtube-videos-to-your-wordpress-blog)

Syndicate Flickr photos to WordPress. [https://ifttt.com/recipes/4830-new-photo-on-flickr-will-create-a-new-photo-post-in](https://ifttt.com/recipes/4830-new-photo-on-flickr-will-create-a-new-photo-post-in-your-blog)[your-blog](https://ifttt.com/recipes/4830-new-photo-on-flickr-will-create-a-new-photo-post-in-your-blog)

> Update Facebook with SMS. <https://ifttt.com/recipes/45823-update-fb-status-via-sms>

Send a text to receive an escape call. <https://ifttt.com/recipes/169174-text-to-escape>

Automatically post YouTube videos to Facebook page. <https://ifttt.com/recipes/3832-post-your-youtube-uploads-to-a-facebook-page>

> Syndicate Tumblr to Buffer. <https://ifttt.com/recipes/260019-tumbler-to-buffer>

Send Delicious bookmarks to Buffer. <https://ifttt.com/recipes/8535-post-new-public-bookmarks-from-delicious-to-buffer>

Syndicate likes from Tumblr to Delicious. <https://ifttt.com/recipes/8078-add-new-tumblr-likes-as-delicious-bookmarks>

Upload iOS photos to Flickr.

[https://ifttt.com/recipes/90289-photos-added-to-a-specific-ios-album-will-upload-to](https://ifttt.com/recipes/90289-photos-added-to-a-specific-ios-album-will-upload-to-flickr)[flickr](https://ifttt.com/recipes/90289-photos-added-to-a-specific-ios-album-will-upload-to-flickr)

Use Google Calendar to Schedule Tweets. <https://ifttt.com/recipes/18890-schedule-tweets-using-google-calendar>

Send iOS photos to Dropbox account. <https://ifttt.com/recipes/103376-save-my-ios-photos-to-dropbox>

Update Linkedin whenever WordPress is updated. <https://ifttt.com/recipes/531-when-updating-wordpress-update-linkedin>

Create a reminder in iOS when a Gmail is stared. [https://ifttt.com/recipes/126848-if-i-star-an-email-in-gmail-create-a-reminder-to-take](https://ifttt.com/recipes/126848-if-i-star-an-email-in-gmail-create-a-reminder-to-take-care-of-it)[care-of-it](https://ifttt.com/recipes/126848-if-i-star-an-email-in-gmail-create-a-reminder-to-take-care-of-it)

> Pay your bills reminder. <https://ifttt.com/recipes/194216-pay-the-rent-bills-reminder>

Receive a text message when website goes down and then comes back up.

[https://ifttt.com/recipes/129384-text-me-if-the-website-goes-down-and-when-it-comes](https://ifttt.com/recipes/129384-text-me-if-the-website-goes-down-and-when-it-comes-back-up)[back-up](https://ifttt.com/recipes/129384-text-me-if-the-website-goes-down-and-when-it-comes-back-up)

> Make a phone call to leave a note in Gmail. <https://ifttt.com/recipes/635-note-to-self>

Send Pinterest board posts to your Facebook page. <https://ifttt.com/recipes/22928-pinterest-board-posts-to-facebook-page>

Post from Facebook page to Linkedin channel. [https://ifttt.com/recipes/9252-if-a-new-link-is-posted-on-my-company-s-facebook-page](https://ifttt.com/recipes/9252-if-a-new-link-is-posted-on-my-company-s-facebook-page-post-the-link-on-linkedin)[post-the-link-on-linkedin](https://ifttt.com/recipes/9252-if-a-new-link-is-posted-on-my-company-s-facebook-page-post-the-link-on-linkedin)

Syndicate from Feedly to Buffer. <https://ifttt.com/recipes/99553-use-buffer-to-share-your-latest-feedly-sources>

Send automatic birthday greeting using Google Calendar and Gmail. <https://ifttt.com/recipes/2068-automatic-happy-birthday-email-from-calendar>

Mute your Android phone when you get to work. [https://ifttt.com/recipes/164966-mute-my-android-device-when-i-get-to-the-office-turn](https://ifttt.com/recipes/164966-mute-my-android-device-when-i-get-to-the-office-turn-on-vibrate)[on-vibrate](https://ifttt.com/recipes/164966-mute-my-android-device-when-i-get-to-the-office-turn-on-vibrate)

Post Instagram photos to Twitter automatically. <https://ifttt.com/recipes/103249-automatically-post-your-instagrams-as-twitter-photos>

> Post any RSS feed to Facebook. <https://ifttt.com/recipes/87521-rss-to-facebook-page>

Create a Google Trends feed then send you an email. [https://ifttt.com/recipe\\_embed\\_use/99479-rss-to-email-formatted](https://ifttt.com/recipe_embed_use/99479-rss-to-email-formatted)

Keep a log of Wifi connections and disconnections. <https://ifttt.com/recipes/161615-log-wifi-connections-disconnections>

Send an email to someone with a map to where you are. <https://ifttt.com/recipes/186943-send-someone-an-email-with-a-map-of-where-you-are>

### **Want more? Subscribe now!**

Want more? Subscribe to us now. When you *subscribe to us* you will receive dozens free guides and the latest in internet marketing strategies delivered right to your inbox. [http://social-ops.com](http://social-ops.com/)